# The book was found

# **Practical Recording Techniques: The Step- By- Step Approach To Professional Audio Recording**

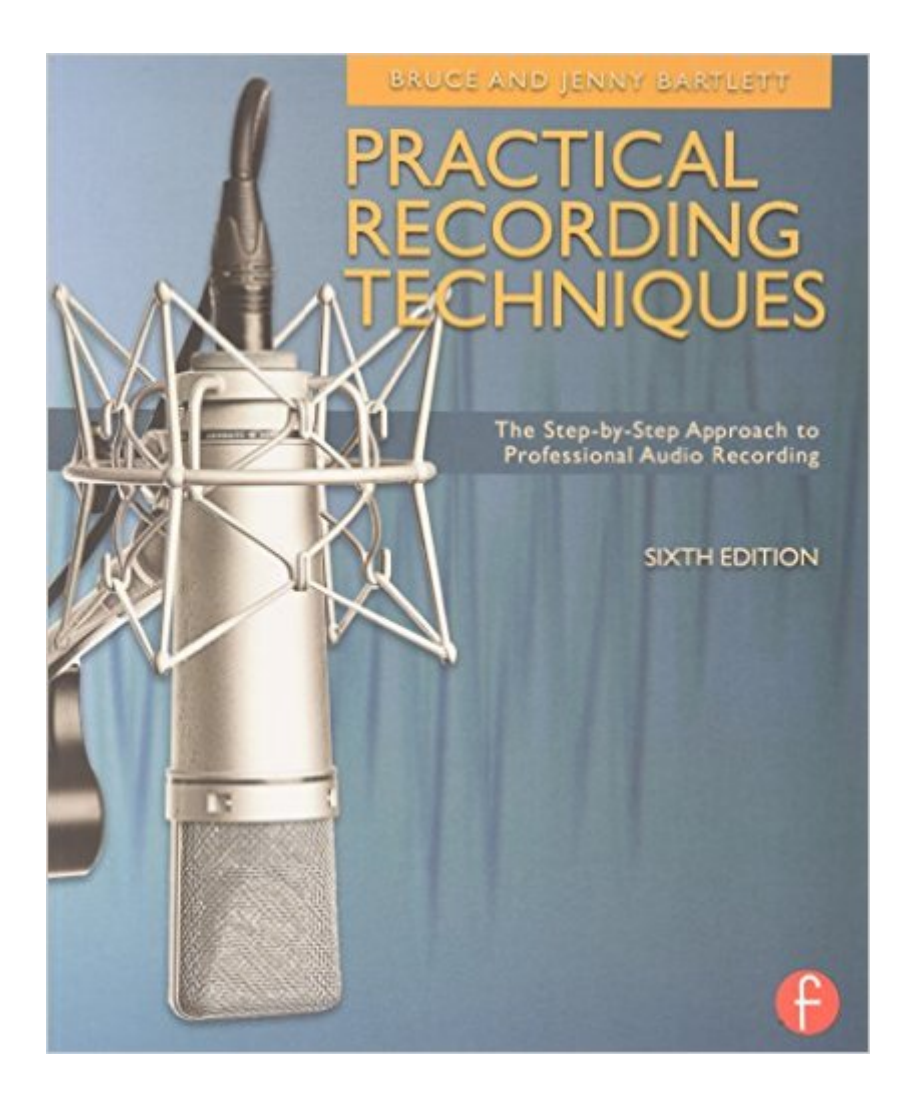

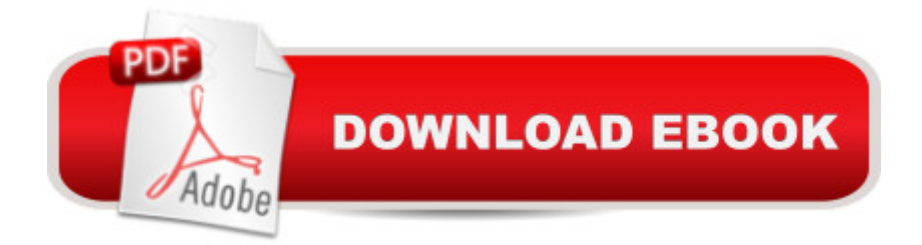

# **Synopsis**

This hands-on, practical guide covers all aspects of recording, perfect for beginning and intermediate recording engineers, producers, musicians, and audio enthusiasts. Filled with tips and shortcuts, this book gives advice on equipping a home studio (both low-budget and advanced), suggestions for set-up, acoustics, choosing monitor speakers, and preventing hum. This best-selling guide also instructs how to judge recordings and improve them to produce maximum results. New in the sixth edition: \* Complete update of digital media material, including updated equipment and microphone descriptions \* Digital performers and computer DAWs\*Additional material regarding ProTools ability to let owners choose other interfaces with their software \* More information on how the hook-ups in a studio work, with more advice on setting up a home project studio, and expansion of location recording material \* Further information on things like Auto-tune and multiband limiting, a useful plug-in round up \* Further information on workflow, addressing issues like file formats, uploading & downloading of songs and materials, and use of a computer as a recording device \* Expansion on Internet issues \* Updated home studio setup information, including the workflow with Windows 7 and Mac OSX \* Expansion of technicalities of MIDI, including data structure and controller codes Companion website can be found at http://www.taylorandfrancis.com/cw/bartlett-9780240821535/.

## **Book Information**

Paperback: 528 pages Publisher: Focal Press; 6 edition (August 6, 2012) Language: English ISBN-10: 024082153X ISBN-13: 978-0240821535 Product Dimensions: 7.5 x 1 x 9.1 inches Shipping Weight: 1.9 pounds (View shipping rates and policies) Average Customer Review: 4.7 out of 5 stars $\hat{A}$   $\hat{A}$  See all reviews $\hat{A}$  (23 customer reviews) Best Sellers Rank: #298,369 in Books (See Top 100 in Books) #92 in Books > Engineering & Transportation > Engineering > Civil & Environmental > Acoustics #151 in  $\hat{A}$  Books > Science & Math > Physics > Acoustics & Sound #185 in $\hat{A}$  Books > Arts & Photography > Music > Recording & Sound

## **Customer Reviews**

I received a free item to review. This sixth edition of Bruce and Jenny Bartlettâ <sup>TM</sup>s Practical

been around awhile. Have they kept pace technically or are they just coasting on the authors  $\mathbf{\hat{a}}^{\text{TM}}$ reputations?In this case the answer is clear: â ^Practical Recording Techniquesâ ™ works because itâ  $TMs$  well-written and honest with its audience  $\hat{a}$  " whether amateur beginner recording at home, semi pro or professional engineer starting out, the information is solid and detailed, adaptable, and hands-on, and the tone is respectful and positive throughout. I <sup>TM</sup> ve done a fair amount of amateur and semi-pro recording from my days cabling cassette decks together, analog studios, to full in-the-box production and I thoroughly enjoyed reading and hearing what the authors had to say.It covers the â 'textbookâ ™ basics of acoustics and recording equipment without reading like a textbook, and thatâ ™s means Iâ ™m far more likely to retain a lot more. Mics and placement, mixing, the signal chain are all covered with a skew towards digital recording, which was probably not as prevalent in earlier editions.Be sure to download the audio examples from the companion site – from the opening chapters illustrating 6 different kinds of recording setups, the audio tracks provide a necessary context â " you canâ ™t learn recording by simply reading about it (or listening to other recordings, but that  $\mathbb{M}_S$  a necessary interim step). Two things I especially like about the tracks is 1) they  $\hat{a}$ <sup>TM</sup> re introduced by either Bruce or Jenny and they illustrate complex concepts simply: meaning demonstrating frequency response, echo and reverb using a voice, as opposed to an entire band.

#### Download to continue reading...

Practical Recording Techniques: The Step- by- Step Approach to Professional Audio Recording [Recording Unhinged: Creati](http://ebooksperfect.com/en-us/read-book/x1nXe/practical-recording-techniques-the-step-by-step-approach-to-professional-audio-recording.pdf?r=ewRB80YOj114VFR5W77Z%2FcsLs%2FXbl%2FJ984fso%2FcUmMoWY1RCfTTpvttLRoVbT64J)ve and Unconventional Music Recording Techniques Bk/online media (Music Pro Guides) Recording Culture: Powwow Music and the Aboriginal Recording Industry on the Northern Plains (Refiguring American Music) Understanding Audio: Getting the Most Out of Your Project or Professional Recording Studio The Dressmaker's Handbook of Couture Sewing Techniques: Essential Step-by-Step Techniques for Professional Results Modern Recording Techniques (Audio Engineering Society Presents) Network Marketing : How To Recruit Prospect Step By Step From Newbies To Professional in network marketing: network marketing, multiple marketing, MLM, ... Step from Newbies to Professional Book 5) 2016 ICD-10-CM Physician Professional Edition (Spiral bound), 2015 HCPCS Professional Edition and AMA 2015 CPT Professional Edition Package, 1e 2016 ICD-10-CM Physician Professional Edition (Spiral bound), 2016 HCPCS Professional Edition and AMA 2016 CPT Professional Edition Package, 1e 2013 ICD-9-CM for Hospitals, Volumes 1, 2, and 3 Professional Edition (Spiral bound), 2013 HCPCS Level II Professional Edition and 2013 CPT Professional Edition Package, 1e CPT 2014

Procedural Terminology (Professional Edition)) CPT 2010 Professional Edition (Current Procedural Terminology, Professional Ed. (Spiral)) (Current Procedural Terminology (CPT) Professional) Furniture Restoration: Step-By-Step Tips and Techniques for Professional Results Step-By-Step Wedding Photography: Techniques for Professional Photographers Sound FX: Unlocking the Creative Potential of Recording Studio Effects (Audio Engineering Society Presents) Dancing with the Stars: Behind the Scenes with Corky Ballas: An Audio Recording by Insight Educational Communications Living in . . . Mexico: With Audio Recording (Living in...) Recording Timber Framed Buildings: an illustrated glossary (Practical Handbooks in Archaeology,) Song Arrangement for the Small Recording Studio: Create pro music productions using modern arrangement techniques Macro-Mixing for the Small Recording Studio: Produce better mixes, faster than ever using simple techniques that actually work

### <u>Dmca</u>